## **WIFI-KIT32: PLACA DE DESARROLLO WIFI KIT 32**

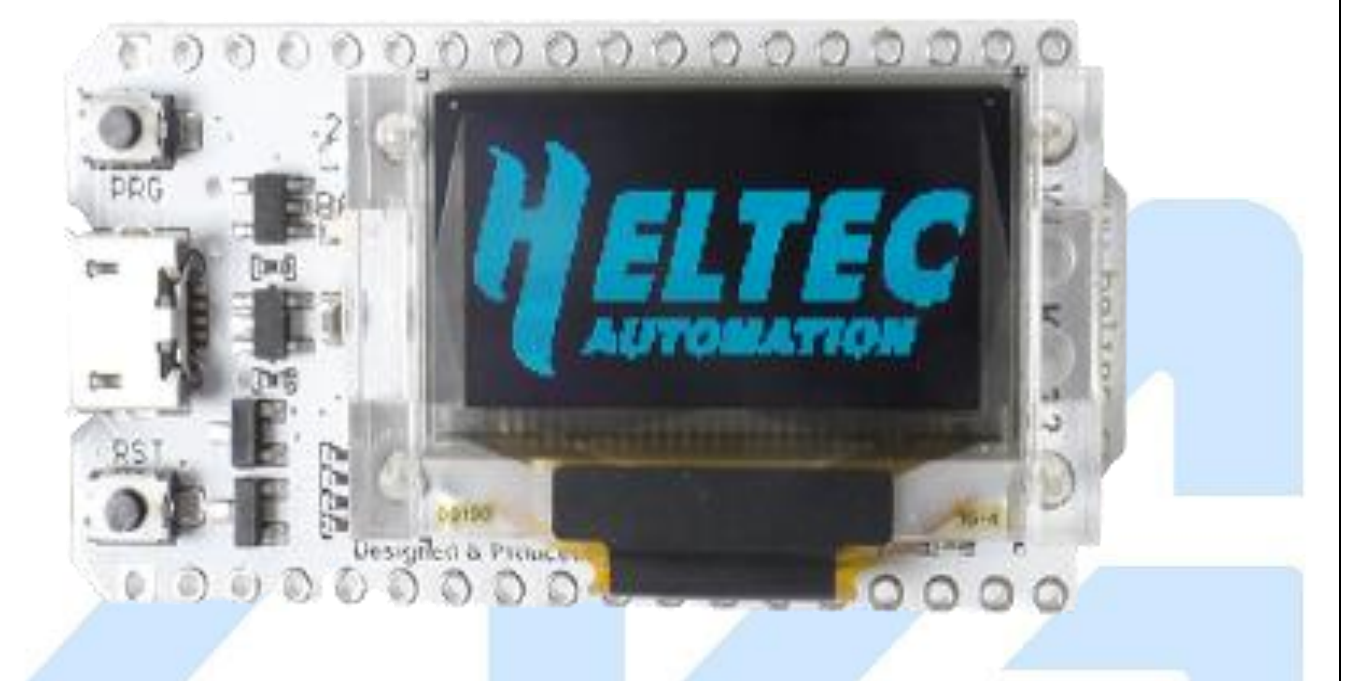

## **Descripción**

WiFi Kit 32 es una placa de desarrollo de IoT, es un producto basado en ESP32, incluye WiFi y BLE, sistema de gestión de batería Li-Po, OLED de 0.96". Es la mejor opción para ciudades inteligentes, granjas inteligentes, hogares inteligentes y fabricantes de IoT.

## **Características**

- Microprocesador ESP32.
- **· Interfaz micro USB con regulador de voltaje completo, protección ESD, protección contra** cortocircuitos, blindaje RF.
- Interfaz de batería SH1.25-2.
- WiFi, antena PCB Bluetooth de 2.4 GHZ.
- Pantalla OLED de matriz de puntos de 0.96" 128 x 64 que se utiliza para mostrar información de depuración, energía de la batería y otra información.
- CP2102 USB integrado a chip de puerto serie, conveniente para la descarga de programas.
- Compatible con el entorno de desarrollo Arduino.

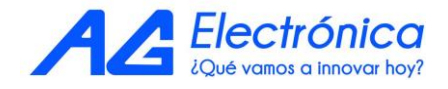

## **Especificaciones**

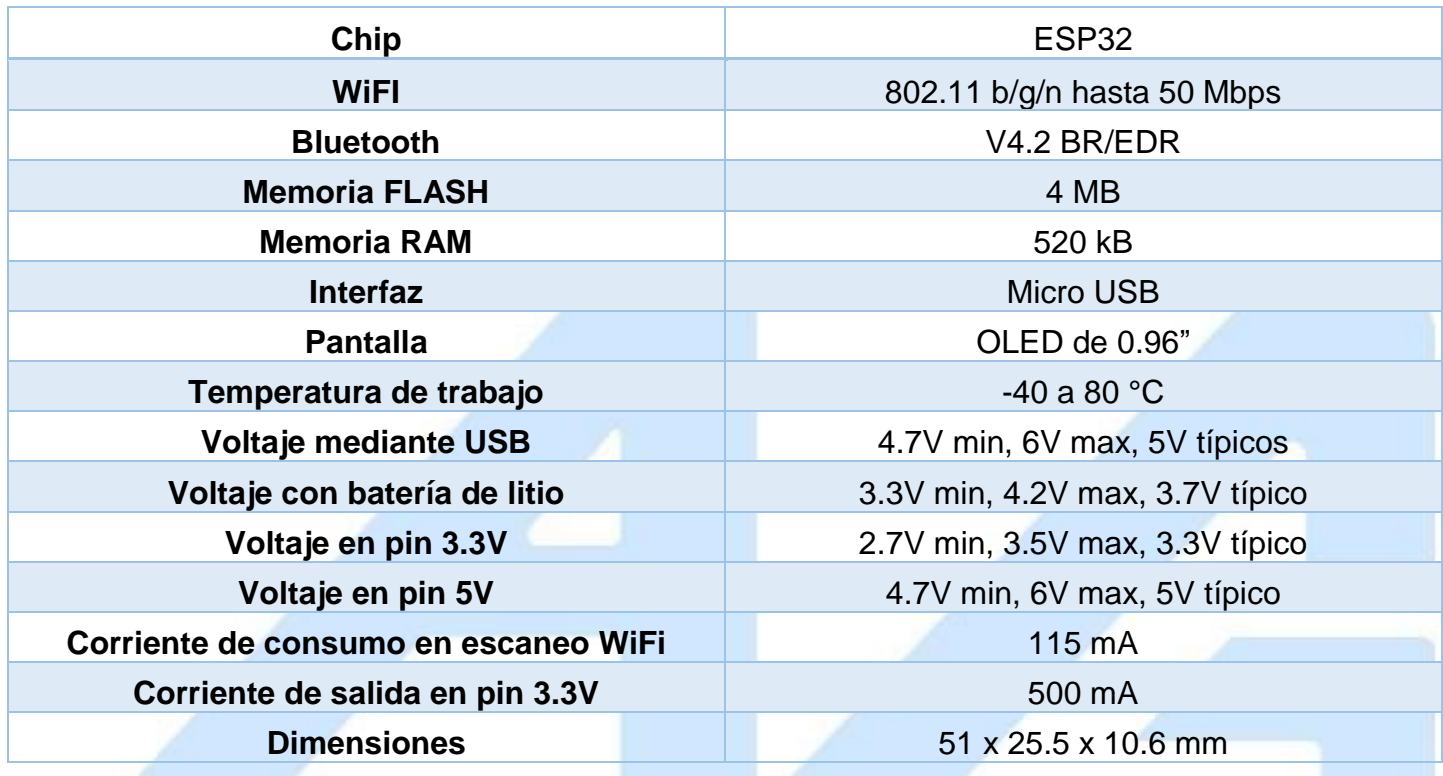

shooks found:

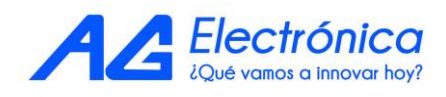

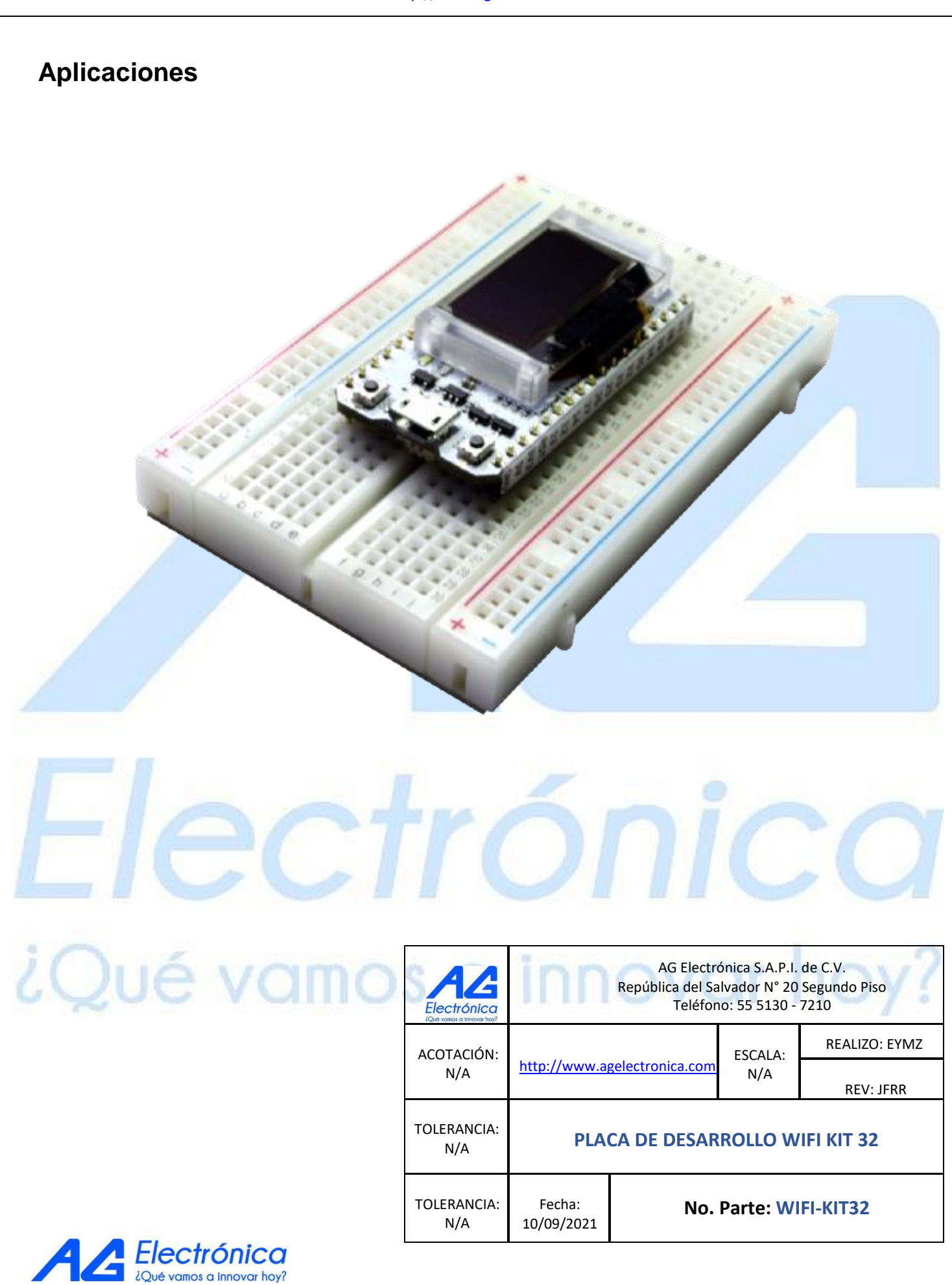